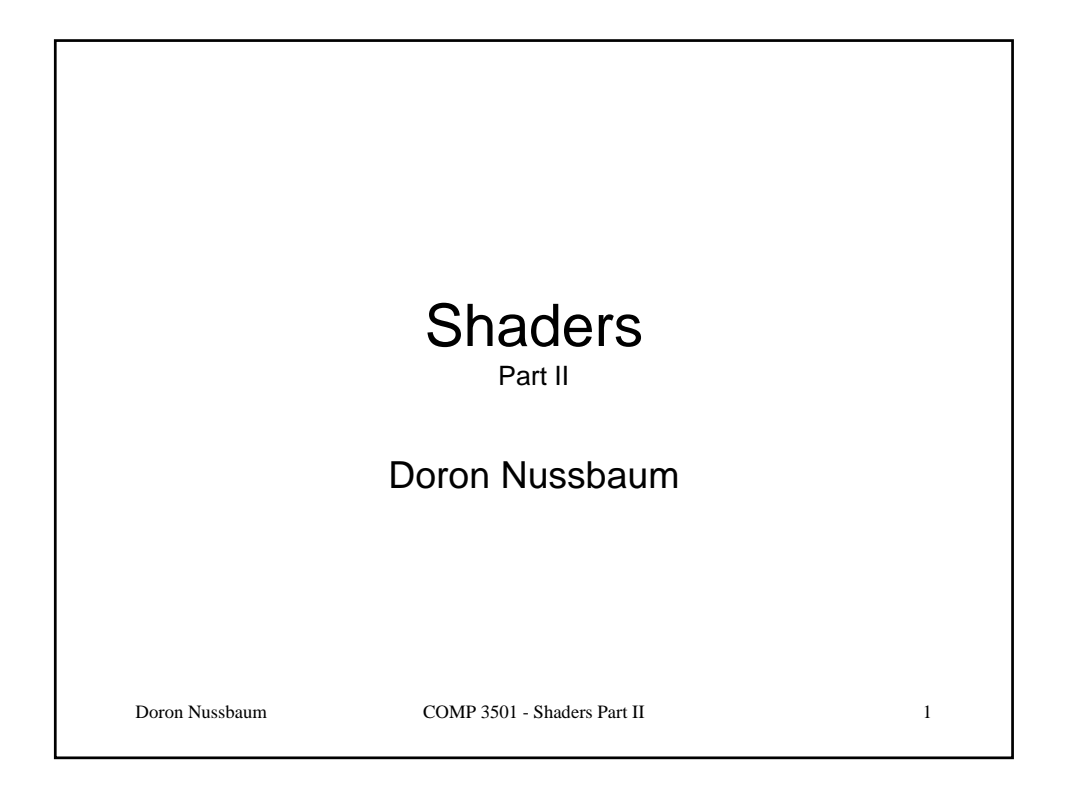

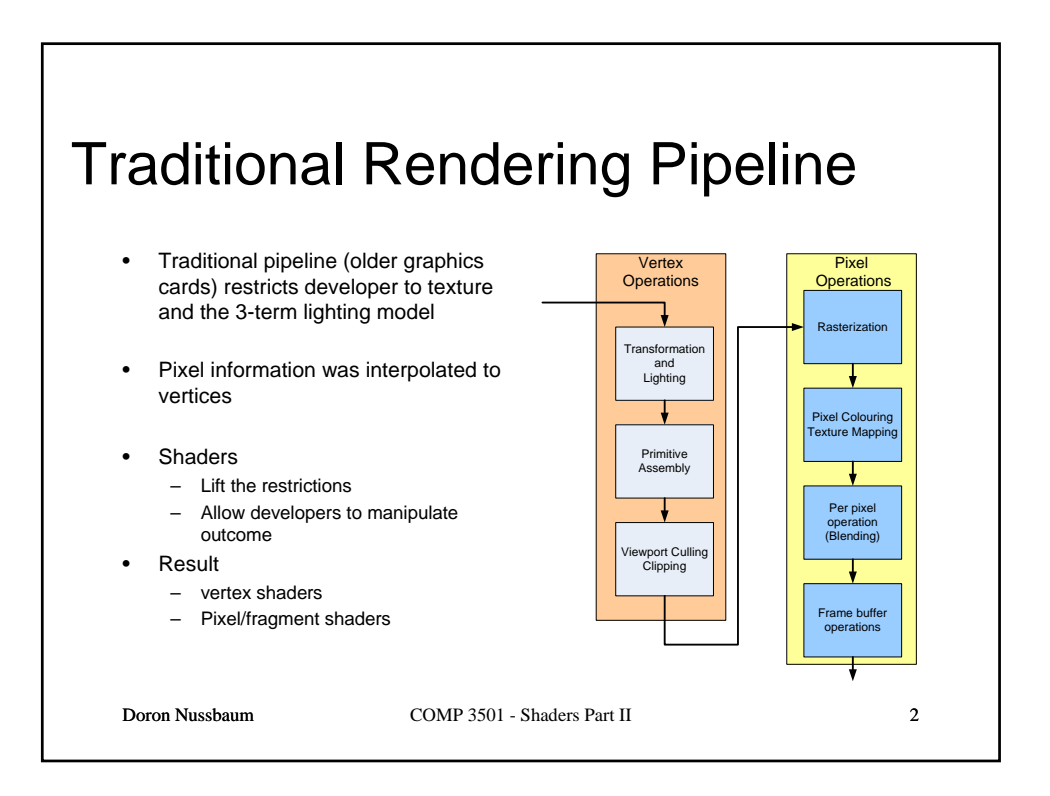

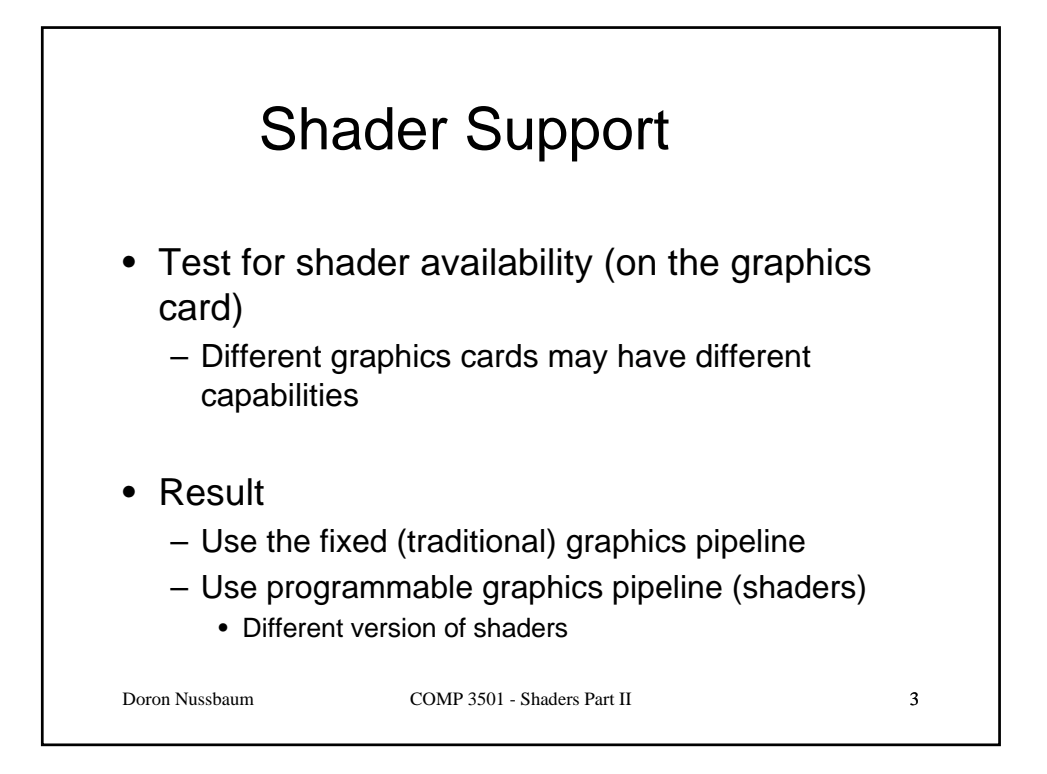

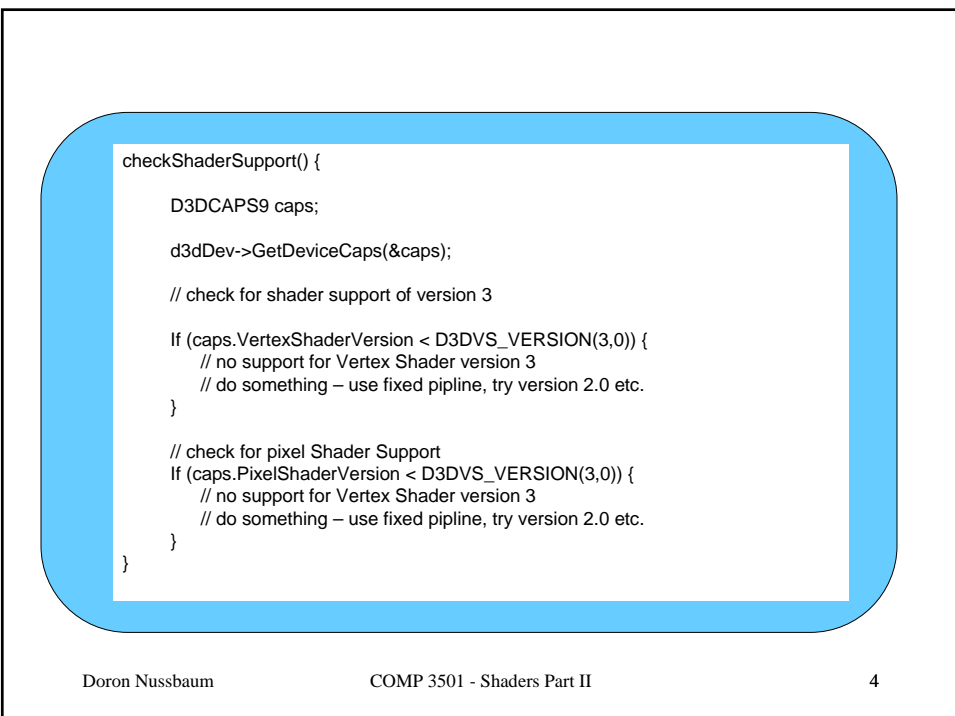

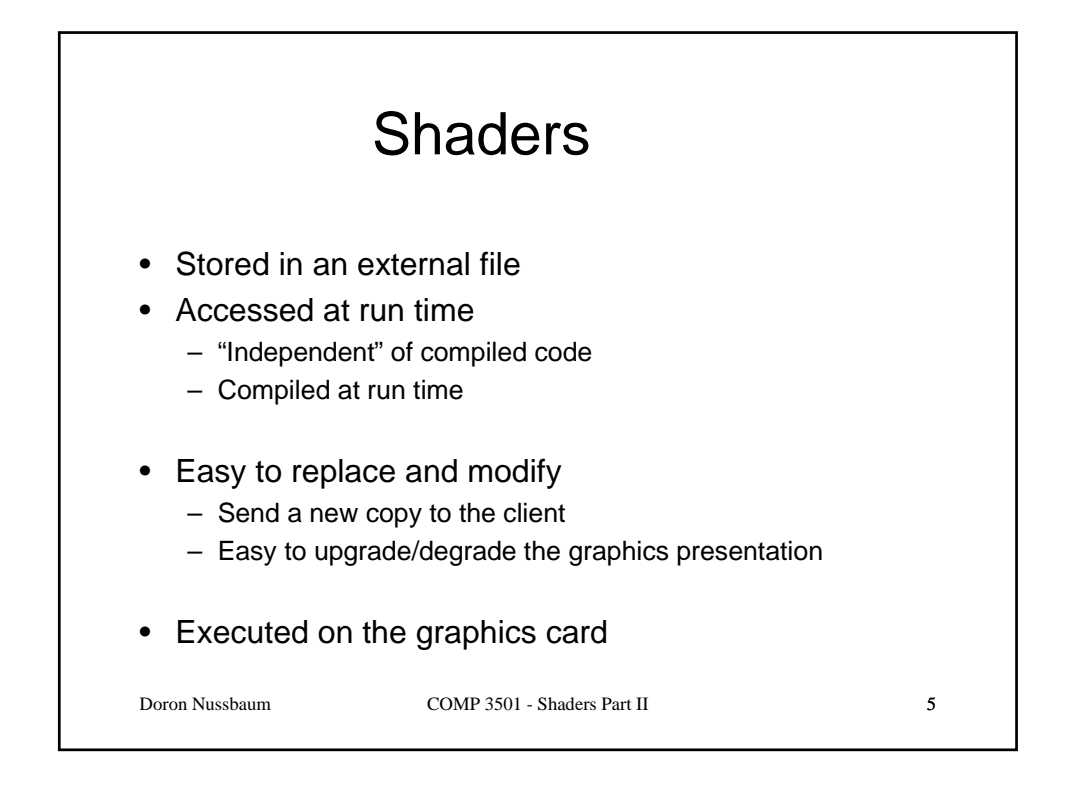

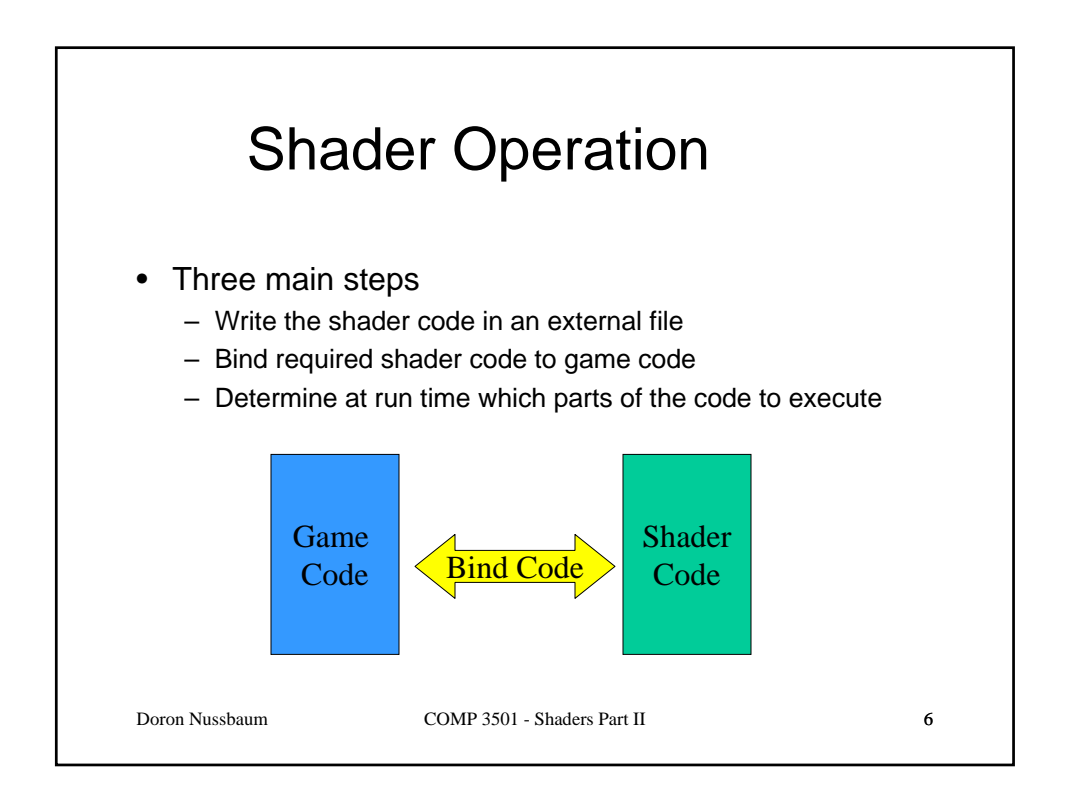

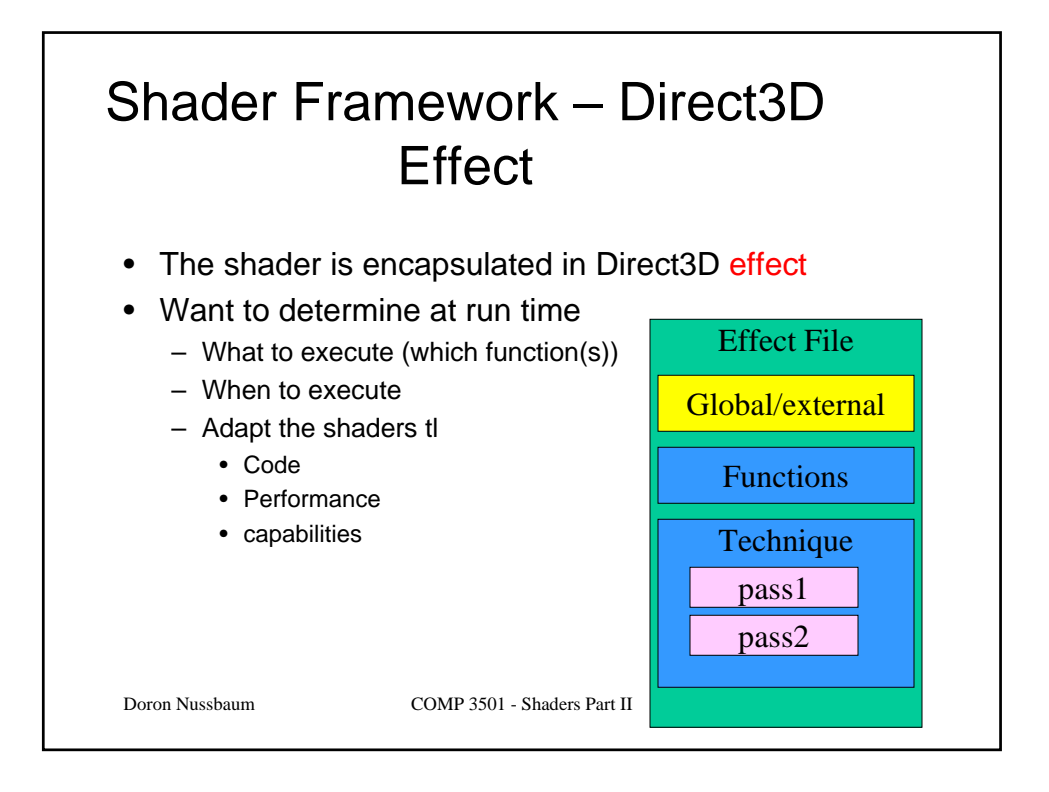

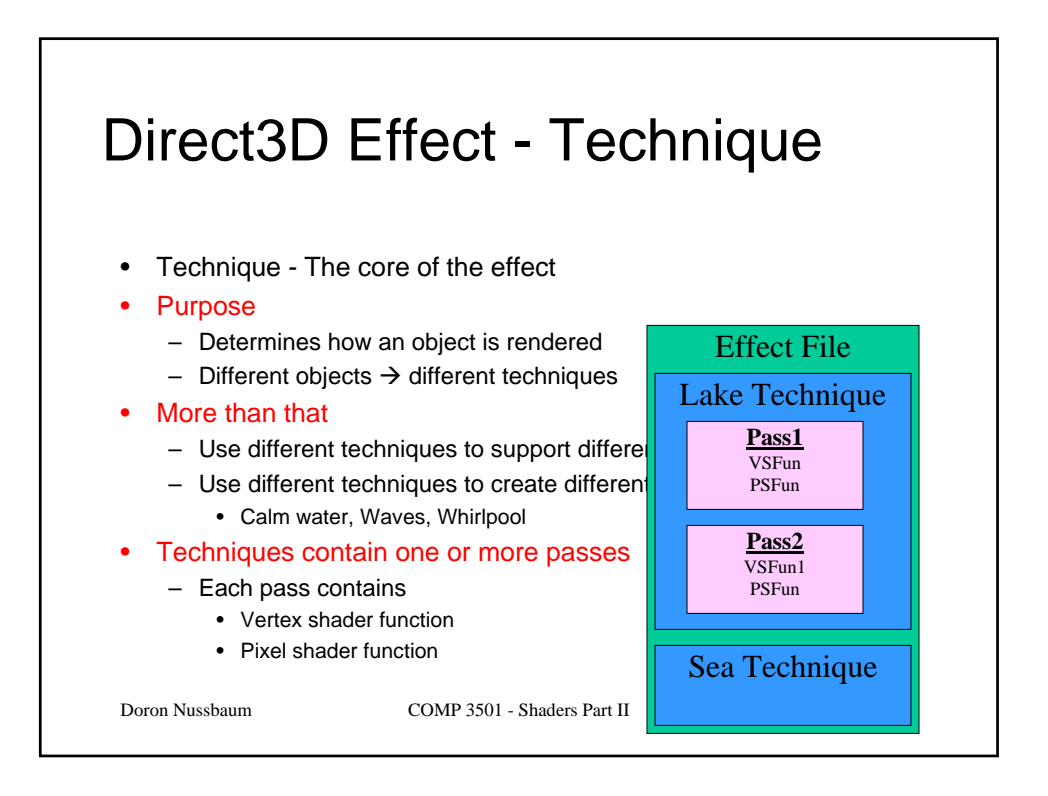

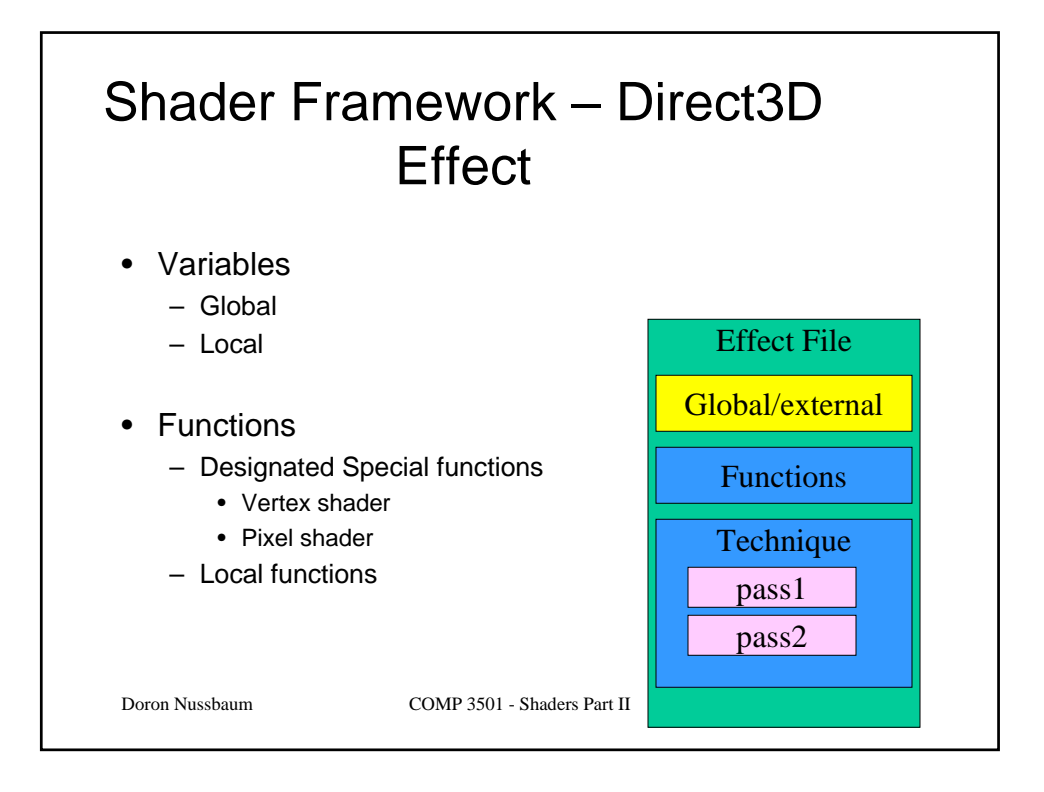

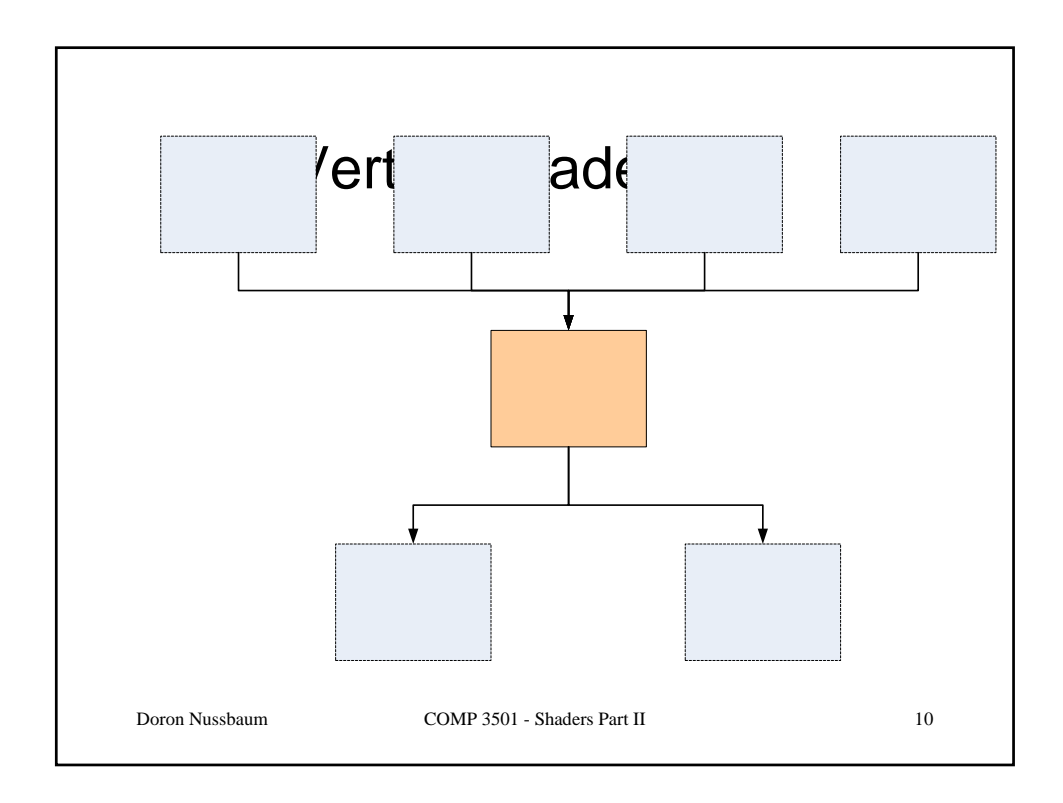

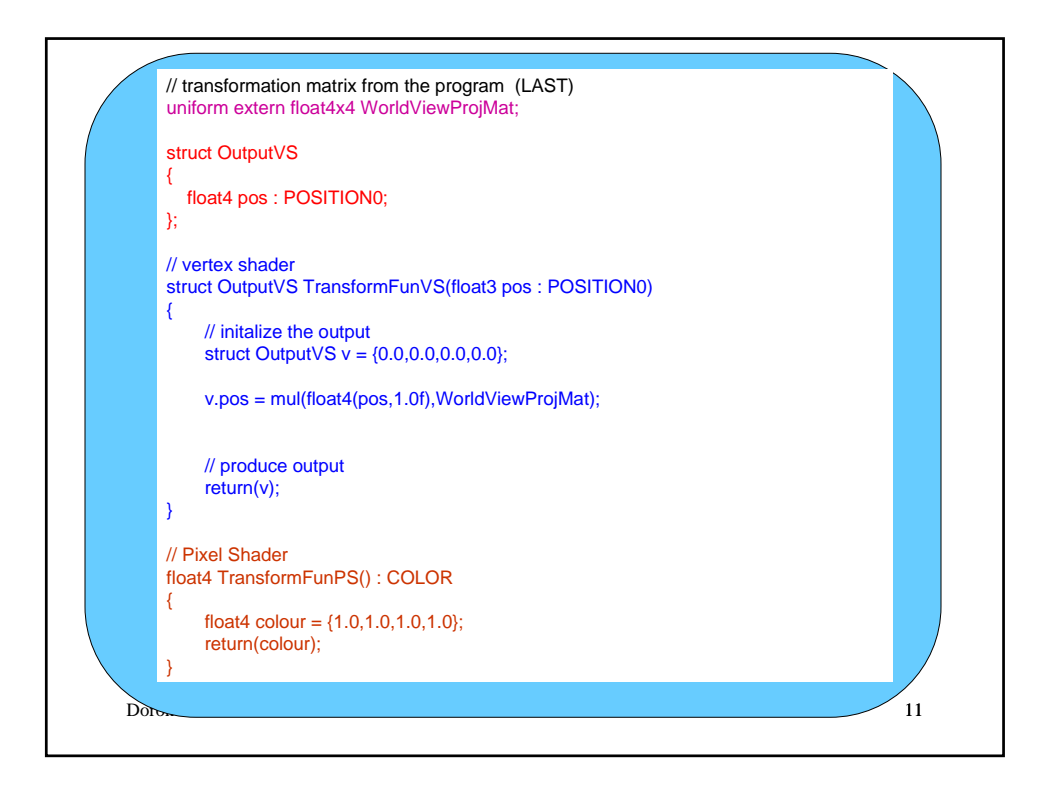

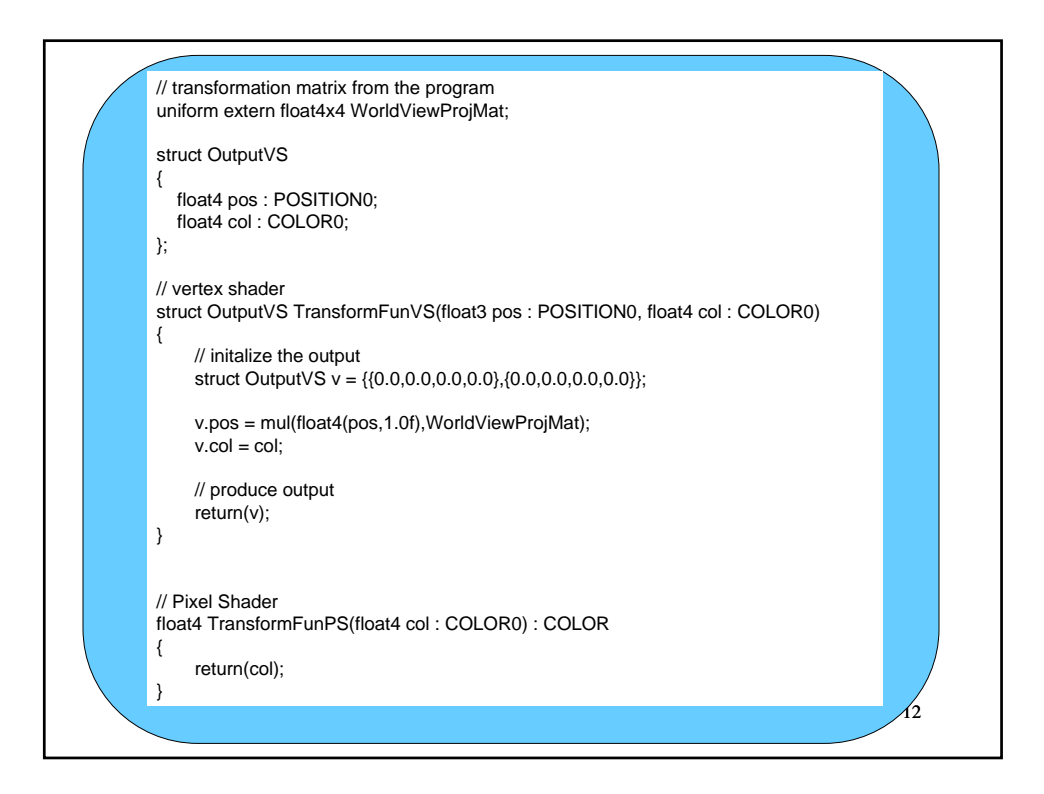

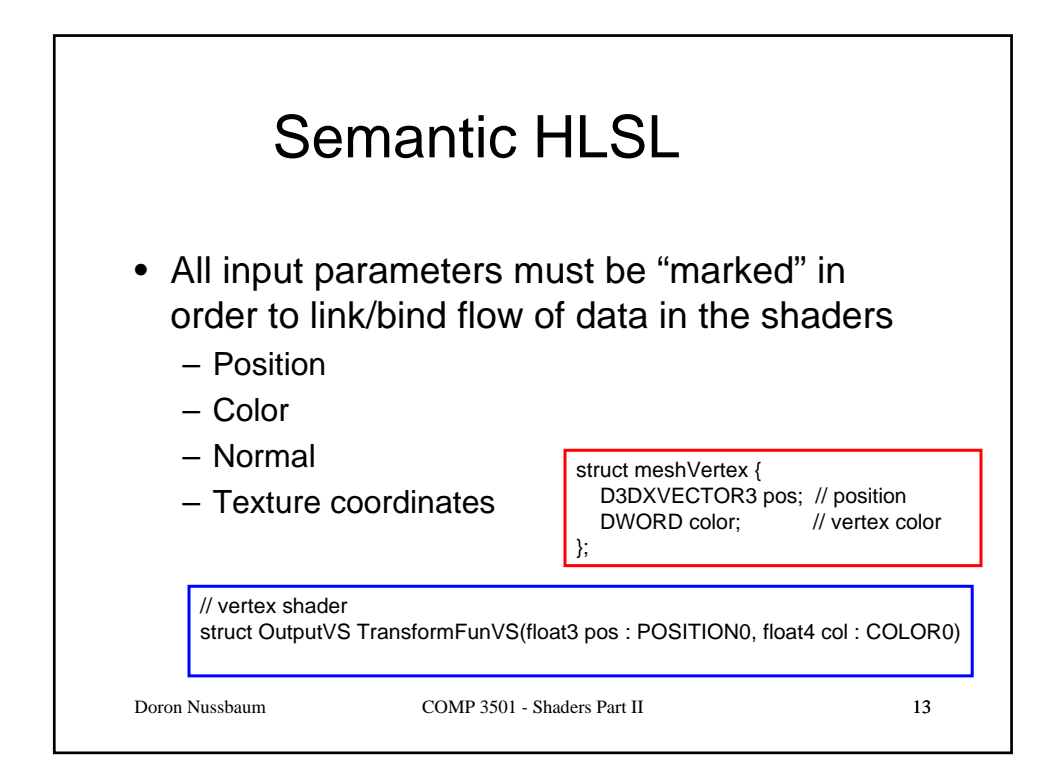

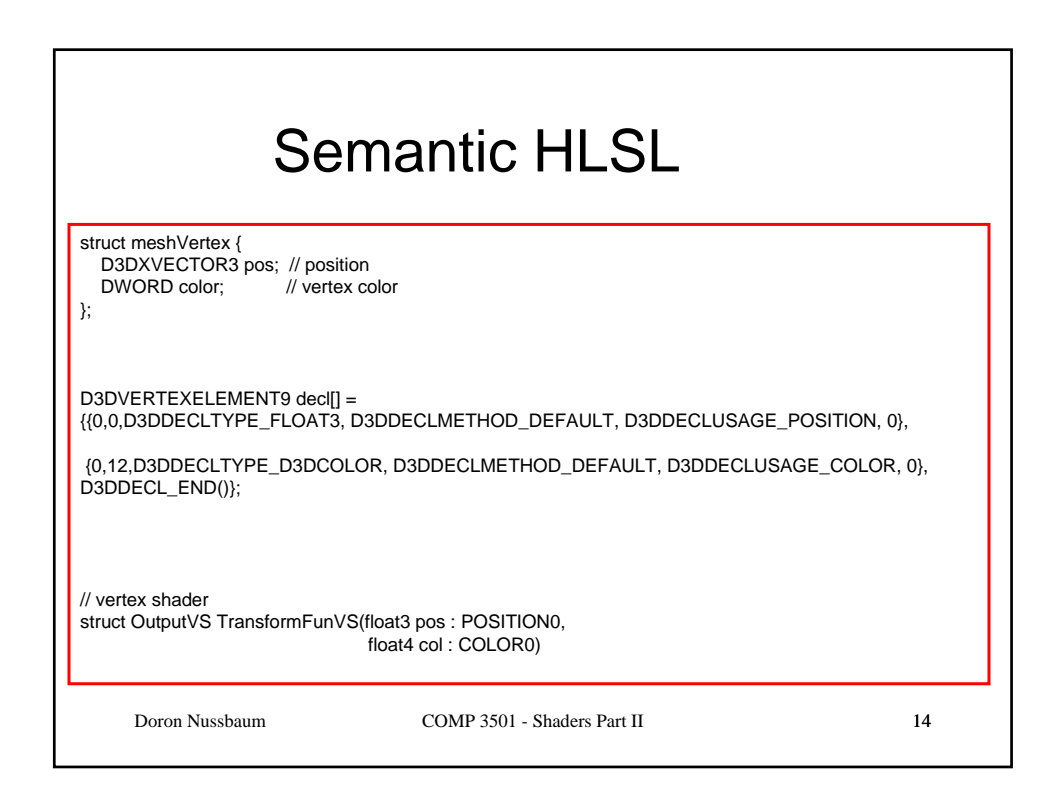

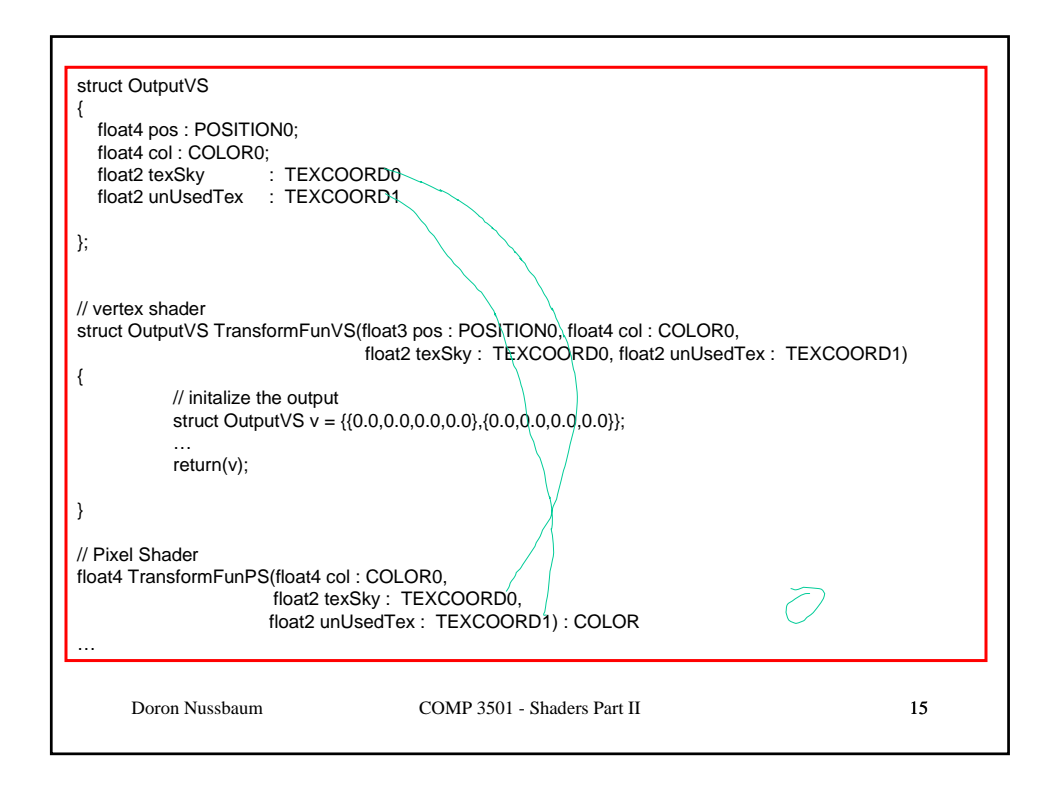

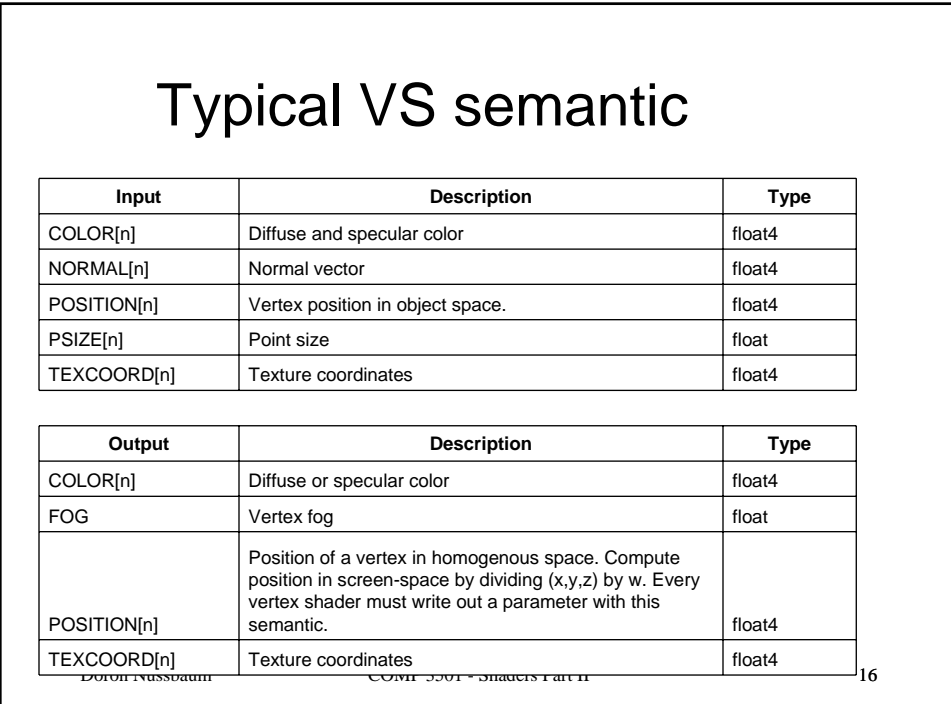

```
Doron Nussbaum COMP 3501 - Shaders Part II 17
   float4 col : COLOR0;<br>float2 texSky             :  TEXCOORD0<br>float2 unUsedTex          TEXCOORD1
struct OutputVS
{
   float4 pos : POSITION0;
   float4 col : COLOR0;
   float2 unUsedTex : TEXCOORD1
};
// vertex shader
struct OutputVS TransformFunVS(float3 pos : POSITION0, float4 col : COLOR0,
                                float2 texSky : TEXCOORD0, float2 unUsedTex : TEXCOORD1)
…
// Pixel Shader
float4 TransformFunPS(float4 col : COLOR0,
                     float2 texSky : TEXCOORD0, 
                     float2 unUsedTex : TEXCOORD1) : COLOR
…
technique TransformationTechnique
{
           pass P1 {
                     vertexshader = compile vs_3_0 TransformFunVS();
                     pixelshader = compile ps_3_0 TransformFunPS();
                     FillMode = WireFrame; // see possible states for shader (documentation)
           }
 }
```
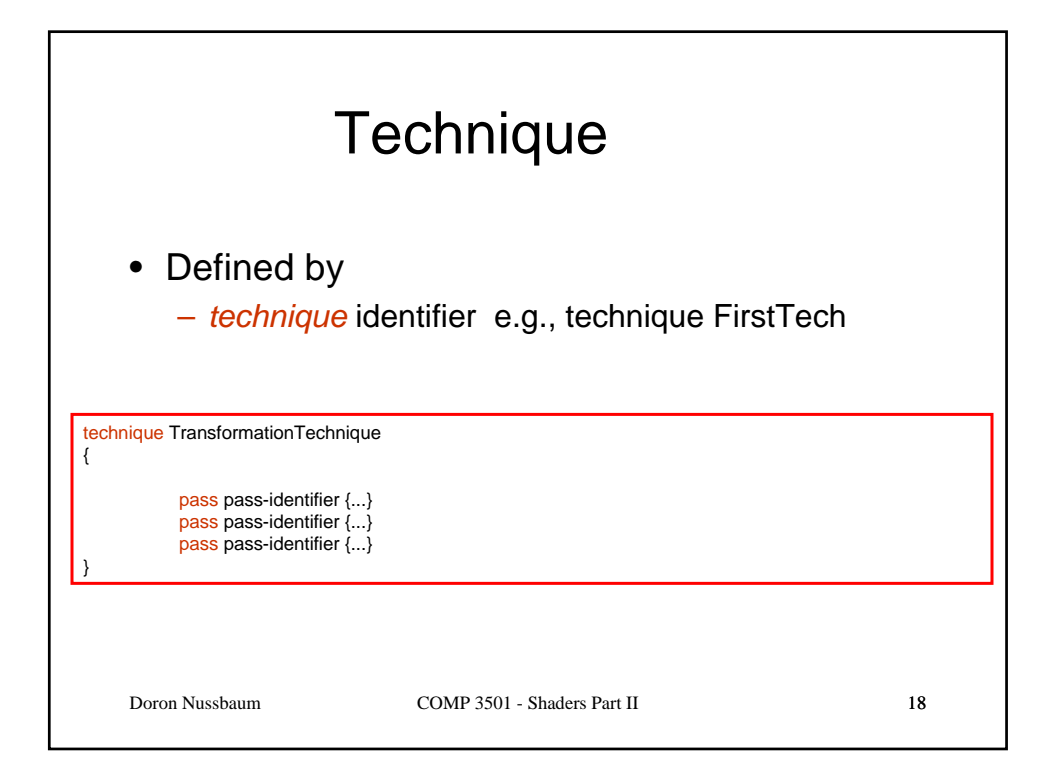

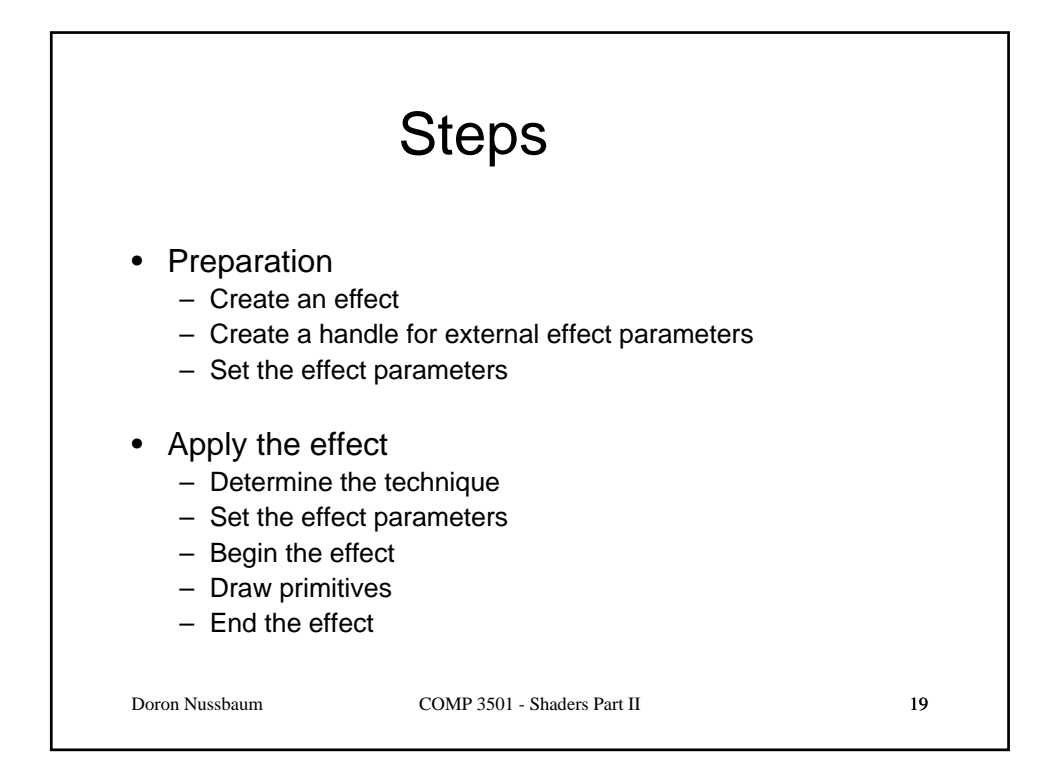

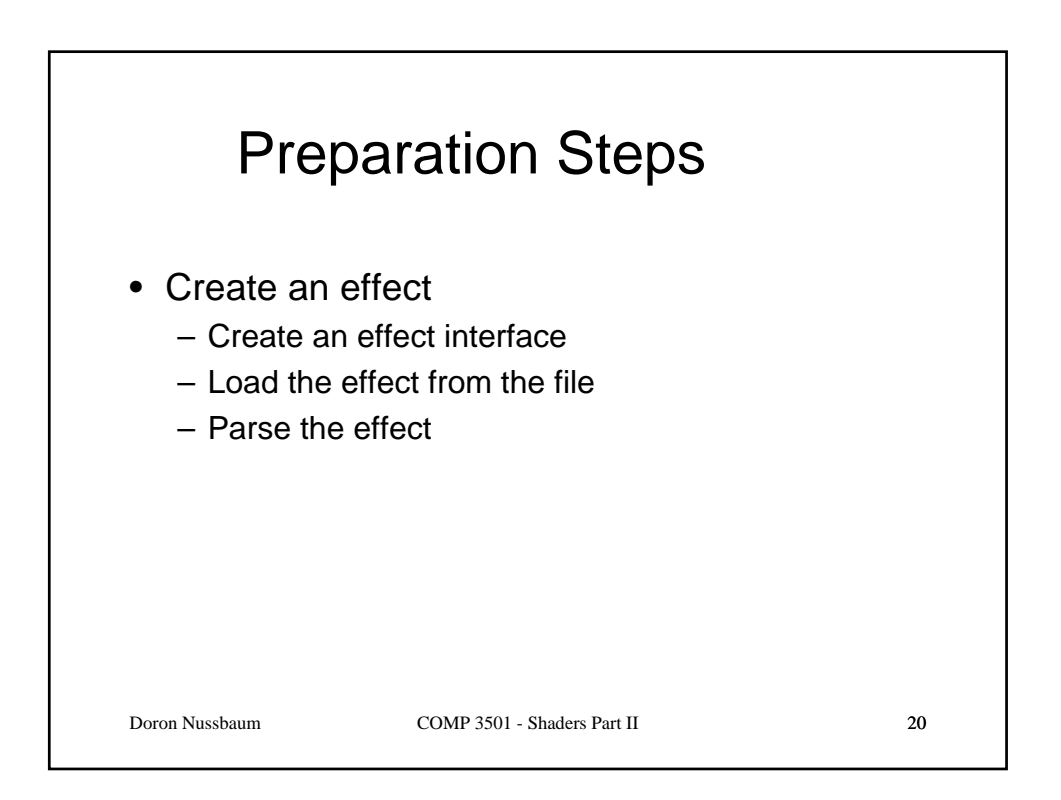

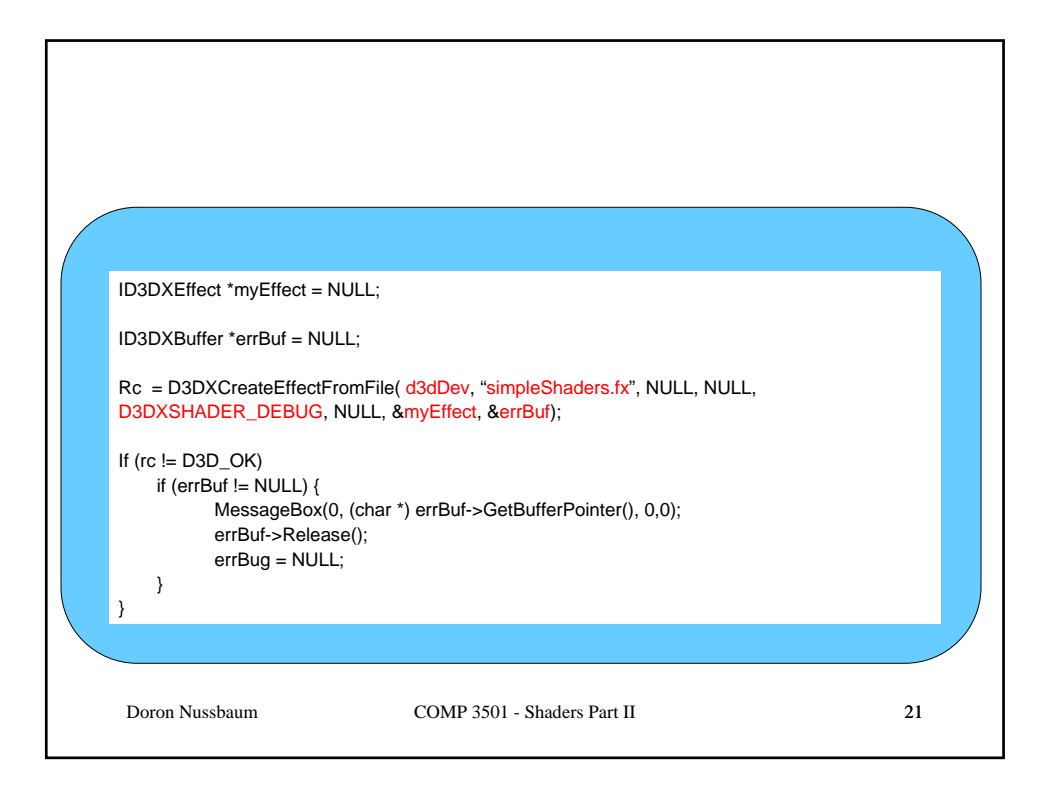

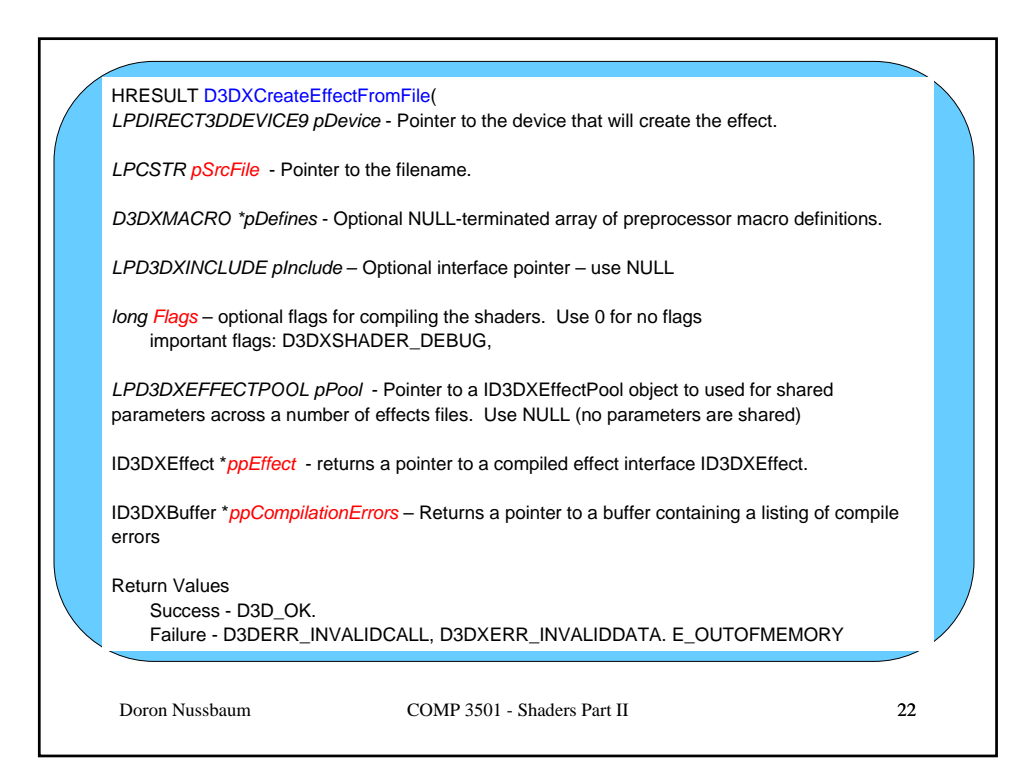

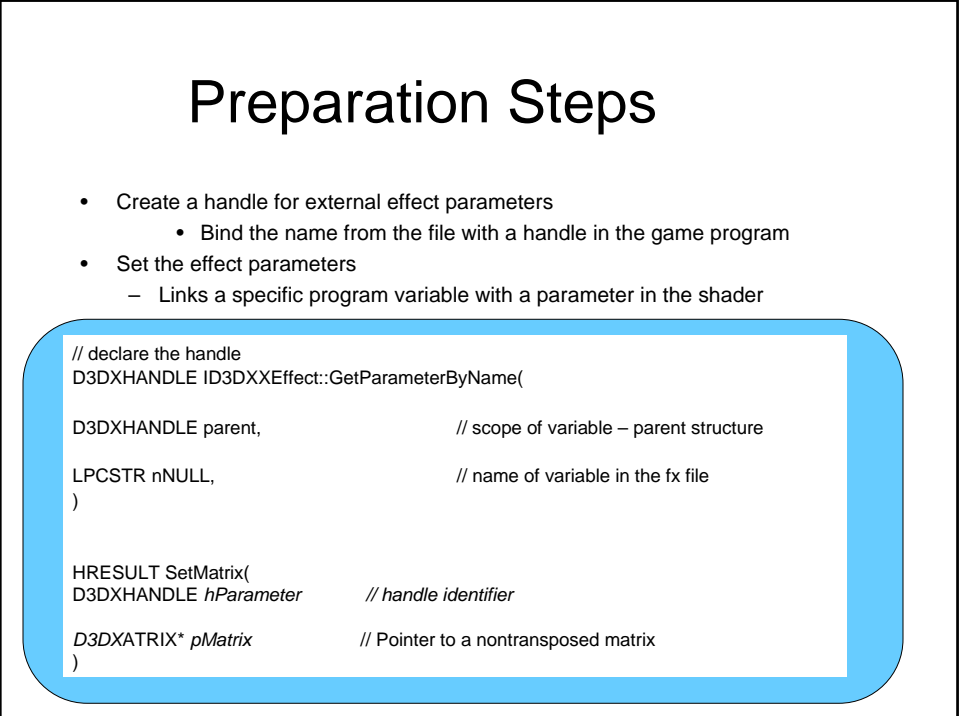

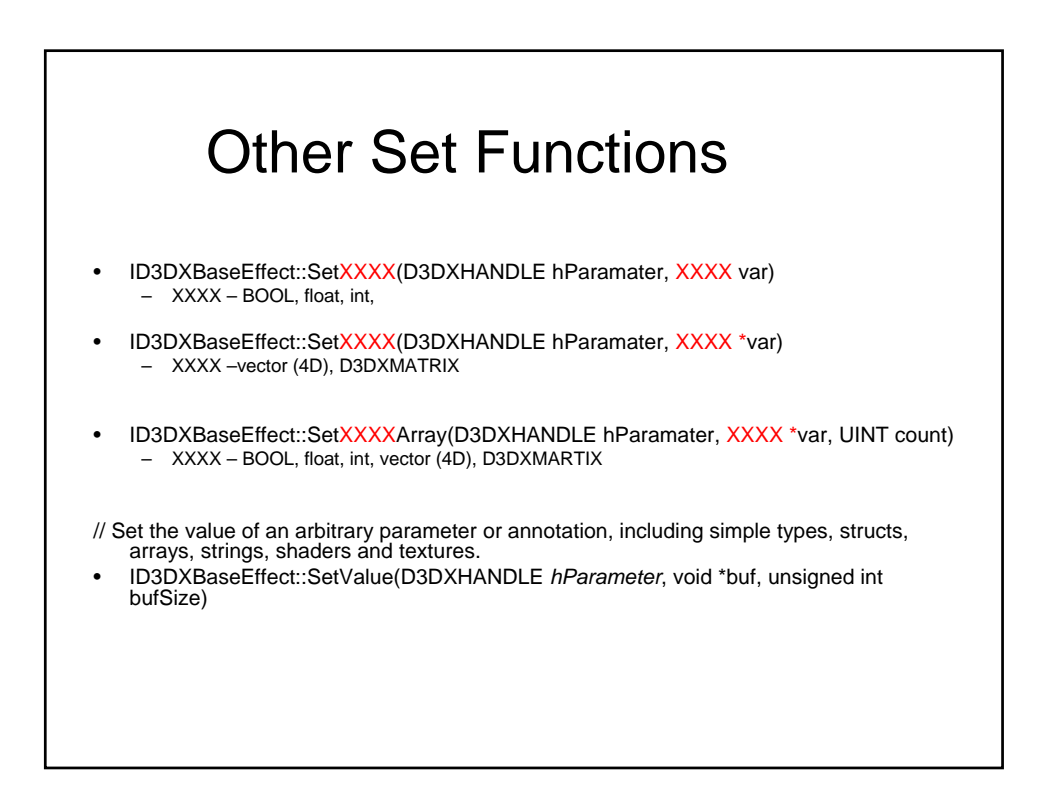

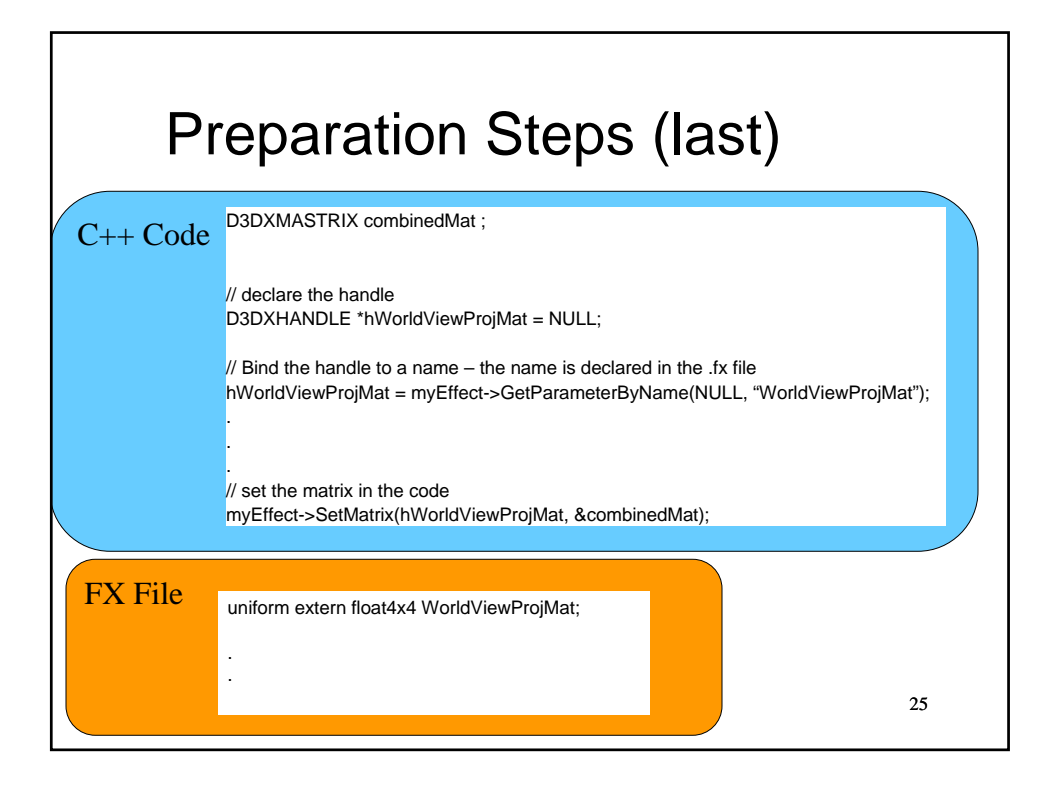

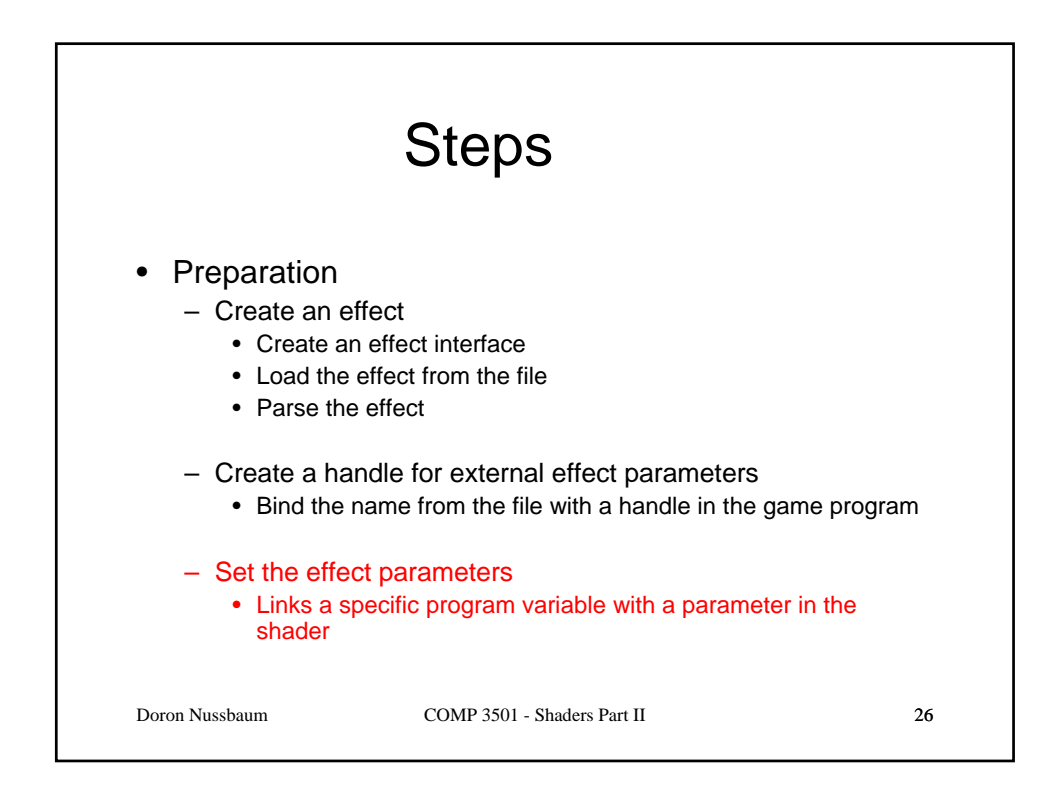

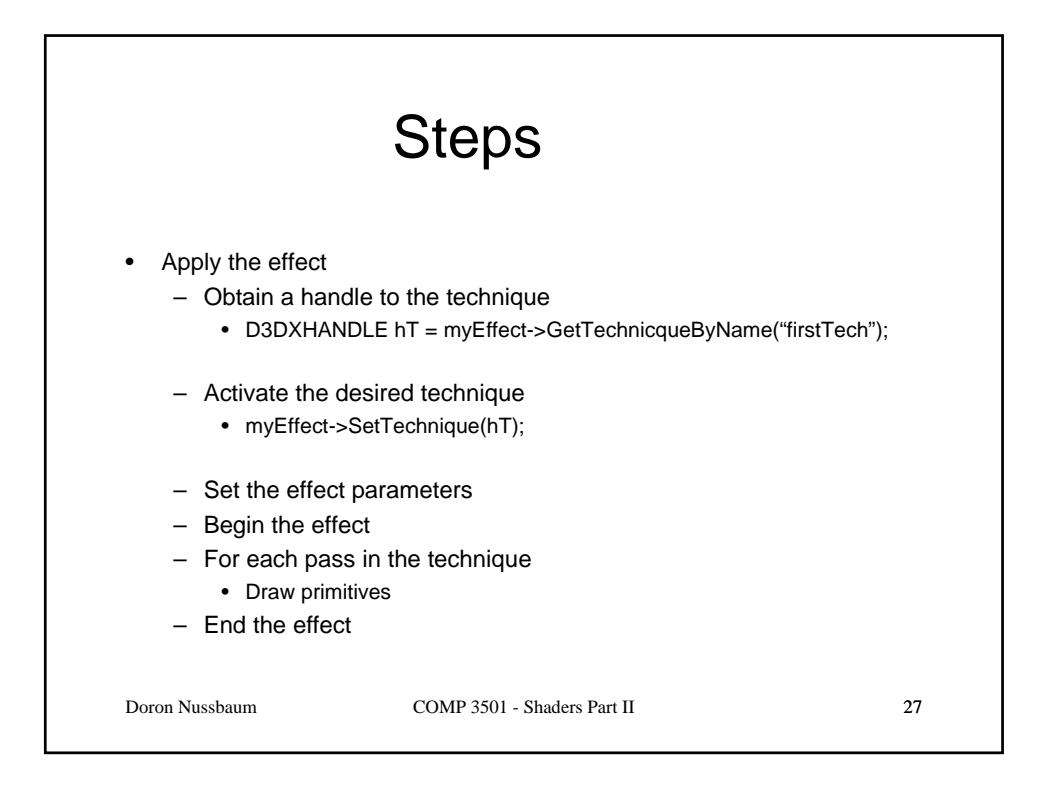

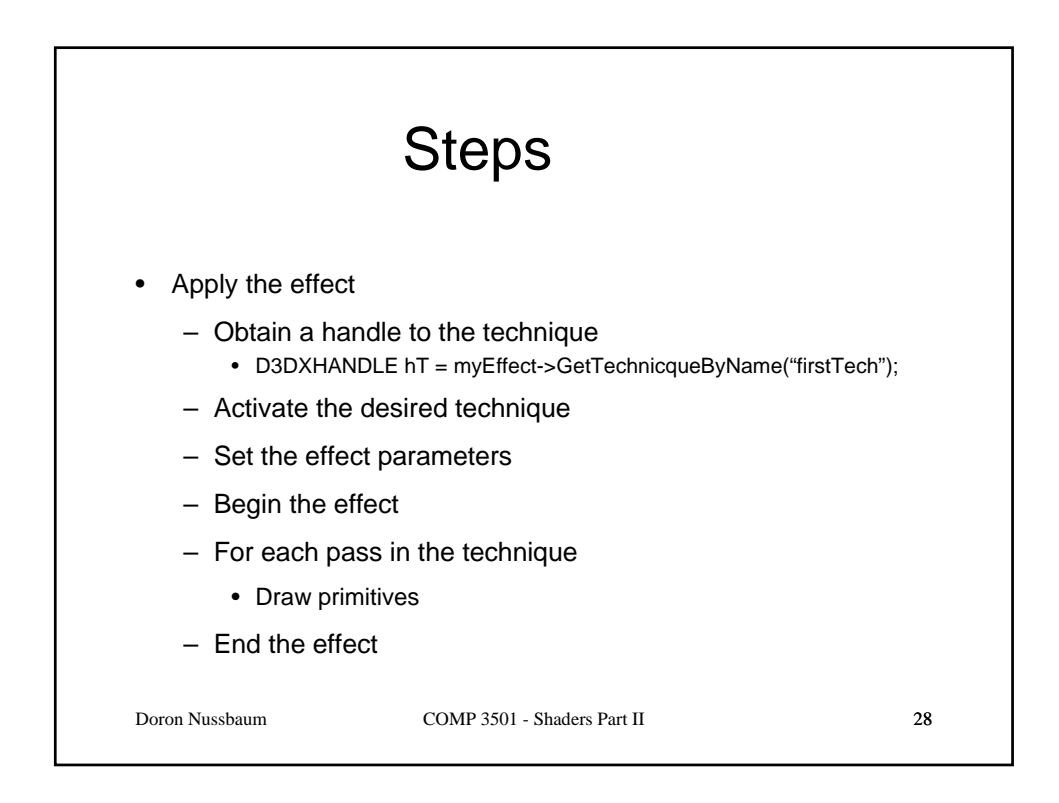

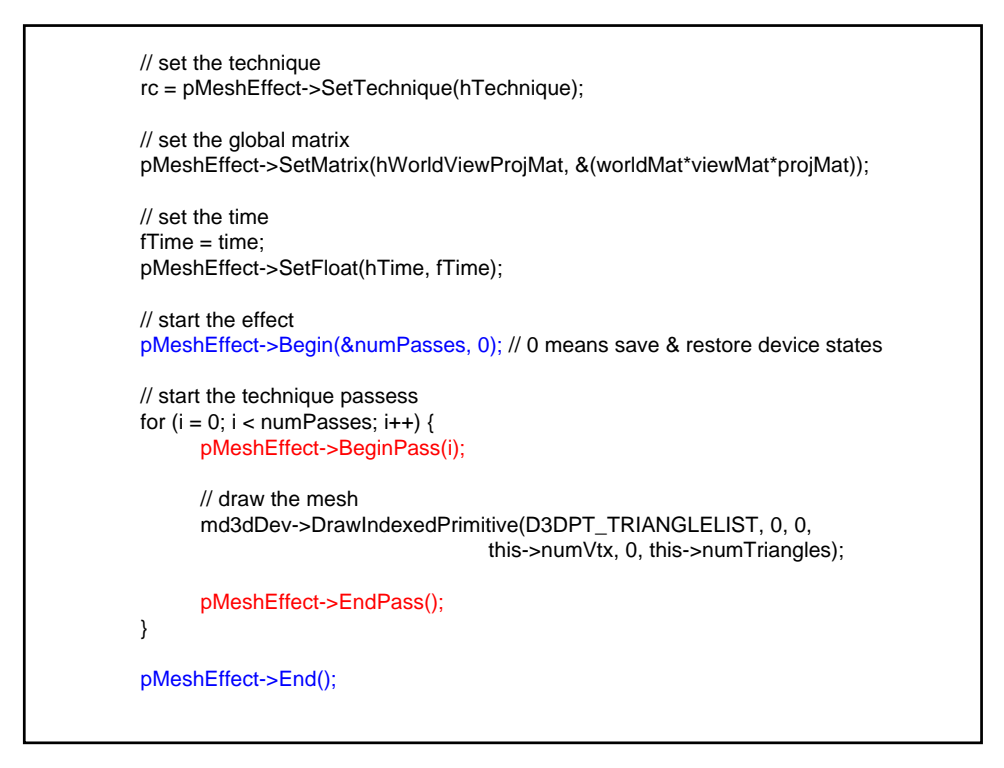

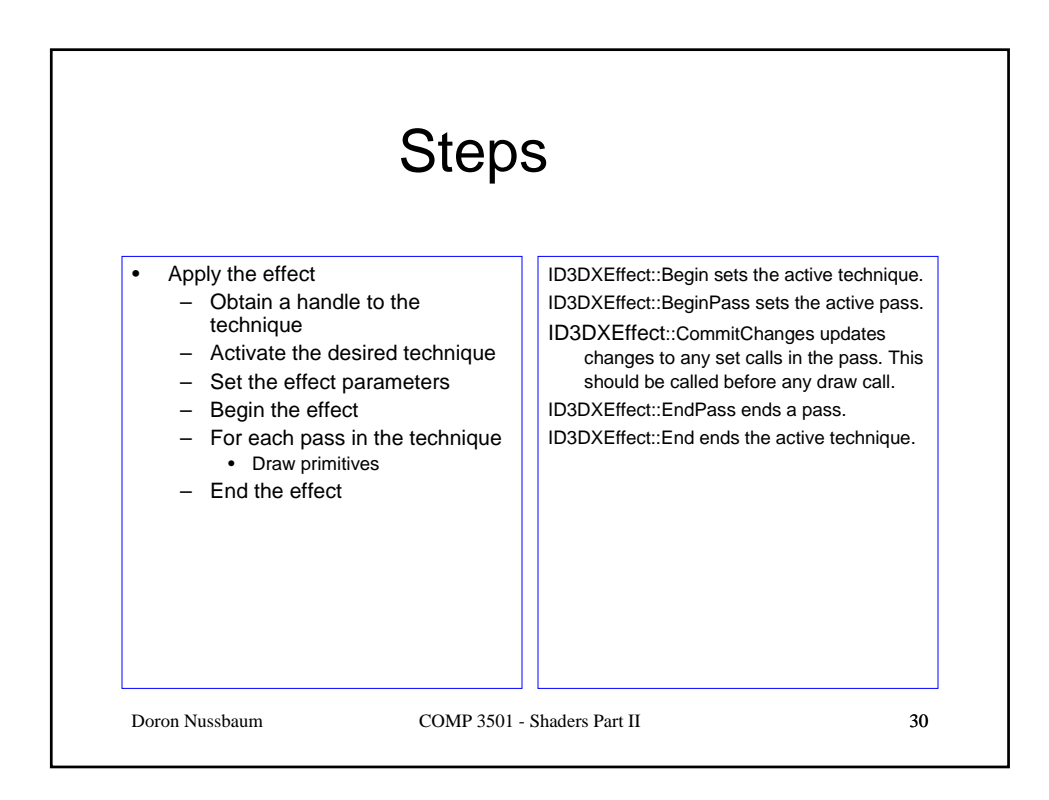